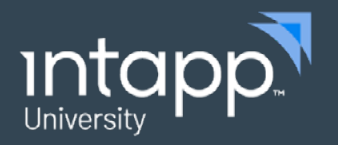

# Intapp Time Administrator Essentials **DATA SHEET**

Intapp Time Administrator Essentials is the core training course to ensure your success in administering, configuring, and supporting Intapp Time.

#### **Who should take this course?**

Intapp Time Administrator Essentials is designed for:

- New system administrators responsible for the setup, configuration, and maintenance of their firm's Intapp Time application
- Other people who would benefit from deepening their knowledge of Intapp Time, including power users and IT team members

#### **What will you learn in this course?**

Upon completion of this course, you will be able to:

- Customize the application, including system settings, user-defined fields, user configuration, and security settings
- Configure the desktop client application according to user needsUtilize captured time to maximize billable hours.
- Control captured activity settings
- Understand how data flows to and from the practice management system
- Resolve common troubleshooting issues

#### **Business value**

- **• Make the most of your investment:** Unlock additional feature value by learning tips and tricks to increase efficiency and improve performance.
- **• Accelerate time to value:** Shorten the ramp-up time for system administrators and other key staff members, enabling them to quickly make an effective contribution with Intapp Time.
- **• Reduce vendor dependency:** Configure capture integrations, user defined fields, system settings, and reports without the need for additional services projects.
- **• Proactively prevent data and database issues:** Maintain the system properly to avoid errors and bad data.
- **• Resolve issues faster:** 50% of all support cases submitted to Intapp could be resolved internally within the firm by a trained team member.

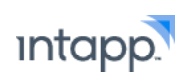

# Modules and topics

# **Getting around Intapp Time**

- Understand the application components
- Review the common time entry creation and submission process

# **Desktop client interface**

- Create and edit timecards
- Understand the submission process
- Load other timekeepers' calendars
- Understand local data-caching functionality

# **Administration tool**

- Customize system settings
- Configure user defined fields (UDFs)
- Set up security grounds
- Control access to the admin tool
- Modify the desktop client settings

# **Time Core database**

- Manage data
- Understand the database model
- Sync data from external systems

# **Desktop extension**

- Configure capture integrations
- Understand intelligent matter predictions
- Manage desktop extension settings
- Troubleshoot end-user issues

# **Time Capture administration**

- Configure Time Capture user settings
- Navigate the Time Capture admin page

# **Time Capture database**

- Understand data management/database model
- Communicate with Time Core
- Sync data from external systems

#### **Reports**

- Integrate SSRS reporting server
- Configure timekeepers' daily usage reports

# **Intapp Time mobile**

- Configure mobile applications
- Review mobile app functionality

### **Notifications**

- Create global and local notifications
- Design notification templates
- Work with custom data objects

# **API**

• Review API functionality

# Please contact [customertraining@intapp.com](mailto:customertraining%40intapp.com?subject=) for course schedules and pricing

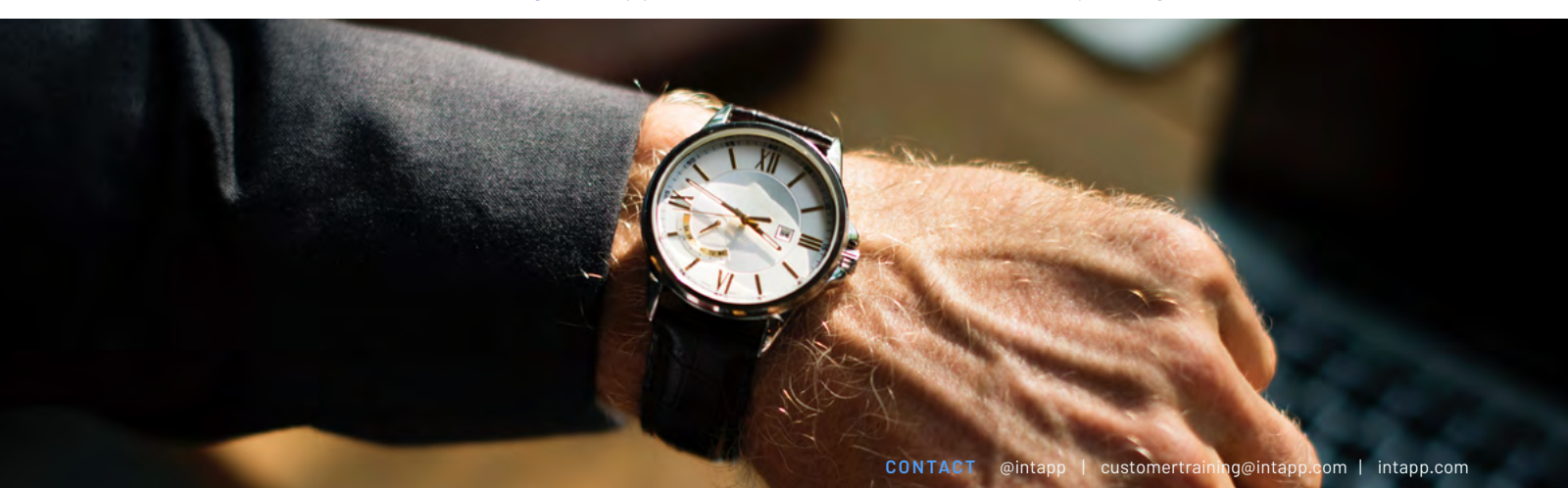